Для работы с этими полями и осуществления перевода разработана форма представленная на рисунке 3.

Описанные формы используются при заполнении базы данных и коррекции записей. Поскольку в электронной

| zRusEn                                                 |                                                                                                    | $-101 \times$ |
|--------------------------------------------------------|----------------------------------------------------------------------------------------------------|---------------|
| Aerop Bail B<br>nFile dab                              | Hasaarule Sams! Teach Yoursell Linux in 24 Hours                                                                                                    |               |
| nDisk 103<br>Издат. Sams Publishing                    | Самоччитель Сэма: Linux за 24 часа<br>перевод                                                                                                    |               |
| <b>Fopon Indianapolis</b><br>$\lceil \log \rceil$ 1998 |                                                                                                    |               |
| Стр.<br>400                                            | Welcome to Linux! You hold in your hands everything you need to install and use one of:<br>the most powerful computer operating systems in the world. This book is designed to nelp<br>quide you through the process of learning about Linux.                                                                                                    |               |
| Комментарий<br>Перевод                                 | Although the title of this book is Sams" Teach Yourself Linux in 24 Hours, you won't be:<br>alone while you learn. As you're taken from installation through system administration to<br>playing games, you'll find advice, tips, and hints to help you along the way. Before you.<br>know it you'll be familiar with the terms, topics, and technical concepts dealing with the<br>hottest and newest operating system in the world - Linux! |               |
|                                                        | Добро пожаловать в Linux! Вы держите в своих руках все необходимое для т<br>установки и использования одной из наиболее мощной операционной системы-<br>для компьютера. Эте книга задумана как помощь в процессе изучения Linux.                                                                                                    |               |
|                                                        | 11 $\triangleright$   $\triangleright$   $\triangleright$ *  $\triangleright$ 13 871                                                                                                    |               |

Рис.3 Двуязычная форма для ввода данных

непосредственно на рабочем месте, повышая, тем самым, эффективность его труда.

- 1. Вейскас Дж. MS Office Access 2003. Питер, Спб, 2005.
- 2. Дейт К. Введение в системы баз данных. М. Вильямс, 2002.
- 3. Грабер М. Введение в SQL М. "Лори". 1996.

### УДК 378.1

# МЕТОДЫ И ТЕХНОЛОГИИ РЕШЕНИЯ ЗАДАЧ ОПТИМИЗАЦИИ НА ГРАФАХ В СИСТЕМЕ ПЕ-**РЕПОДГОТОВКИ**

## В.В. Сидорик, С.И. Пармон

Республиканский институт инновационных технологий Белорусского национального технического университета Минск, Беларусь

Дисциплины "Алгоритмы обработки данных" и "Основы программирования" изучаются в учебном процессе системы переподготовки, где осуществляется подготовка специалистов по специальности "Программное обеспечение", квалификация инженер-программист.

Важнейшей задачей обучения по этой специальности является возможность научить слушателей свободно решать задачи с использованием различных алгоритмов, знать, какие задачи программирования сводятся к тем или иным алгоритмам и наоборот, какие программные средства использовать для реализации того или иного алгоритма.

Данные дисциплины направлены на развитие логики, мышления, внимания, воображения. Особое внимание уделяется расширению общего кругозора слушателей. Все это нозволяет быстро и качественно освоить программирование в различных средах.

библиотеке возврат книг не предполагается и абонементное обслуживание читателей не выполняется, станлартный блок библиотечной базы данных обслуживания читателей в полном объеме не разрабатывался. Ведется учет читателей, получивших файлы элект-**DOHHbIX KHMT.** 

В плане разработки отчетов созданная база электронных изданий предполагается вывод списка всех имеющихся изданий в удобочитаемом формате. Этот список можно группировать, например, издания только на русском, или издания только на английском.

Созданная в СУБД Microsoft Access база данных существенно облегчает труд преподавателя по поиску и подборке литературы для студентов, и уменьшает нагрузку на библиотеку твердых копий, позволяя преподавателю делать это

Слушатели, изучившие учебный материал, должны  $3$ *Hamb* 

- Классические методы теории алгоритмов.
- Роль алгоритмов в процессе решения инженерных залач.
- Основные термины и понятия теории алгоритмов.
- Способы и методы разработки алгоритмов. Слушатели, изучившие учебный материал должны уметь:
- Составлять алгоритмы различных типов в виде блоксхем
- Научить описывать алгоритмы в виде псевдокодов.
- Упрошать сложные алгоритмы.
- Детализировать большие по объему алгоритмы.
- Переходить от схем алгоритмов к разработке программ. Для изучения в учебных дисциплинах выделены следующие разделы:
- Алгоритмизация инженерных задач.  $\bullet$
- Базовые алгоритмические структуры.
- Алгоритмизация задач с использованием массивов.
- Алгоритмы сортировки и поиска.
- Алгоритмы на графах. Для практических занятий выделены следующие темы:
- Основные алгоритмы для работы с массивами.
- Работа с символьными данными.
- Решение задач сортировки в алгоритмах.
- $\bullet$ Решение задач поиска в алгоритмах.
- Реализация алгоритма Дейкстры.
- Реализация алгоритма Литтла.

Разработанные на практических занятиях алгоритмы были предложены слушателям в качестве курсовой работы в курсе "Основы программирования".

Такая согласованность учебных программ, позволила значительно сэкономить время на изучение основ программирования и повысить уровень обучения сразу на двух дисциплинах.

Кроме того, слушатели в своих работах использовали для разработки программ учебные материалы дисциплины "Технология машиностроения" по своей основной спеииальности.

Были разработан учебный комплекс, содержащий алгоритмы, программные коды и интерфейс пользователя для дисциплины "Математическое моделирование технологических процессов", которая изучается на машиностроительном факультете.

Рассмотрим два примера из этого комплекса задач:

• "Оптимизация технологических маршрутов механообработки"

• "Оптимизация оснащения магазина обрабатываюшего нентра"

### Поимер 1.

"Оптимизация технологических маршрутов механообработки"

### Формулировка условия

На вход гибкой производственной системы (ГПС) поступила партия заготовок для изготовления деталей с подобными конструктивно-технологическими признаками. Разработан технологический маршрут механической обработки заготовки, известны станки, которыми оснащена ГПС. Каждая операция может быть выполнена на одном из нескольких взаимозаменяемых станков, установлено время ее выполнения на каждом из них. Известно также время транспортировки заготовки от станка к станку.

### Постановка задачи

Назначить операции на станки таким образом, чтобы технологический маршрут был наиболее производитель-НЫМ.

### Цель работы

- Овладеть навыками разработки моделей технологических маршрутов. механообработки и их оптимизация путем использования методов теории графов
- Разработать математическую модель и сделать расчет поиска кратчайшего пути в полученной матрице весов (по алгоритму Дейкстры).
- Разработать алгоритм, программные коды и интерфейс пользователя.

# Исходные данные

- Количество станков в ГПС
- Количество операций в ГПС
- Время выполнения операций на взаимозаменяемых станках.

## Выходные данные

Построенный ориентированный граф.

Вычисленная длина кратчайшего пути, характеризующая наиболее производительный техпроцесс.

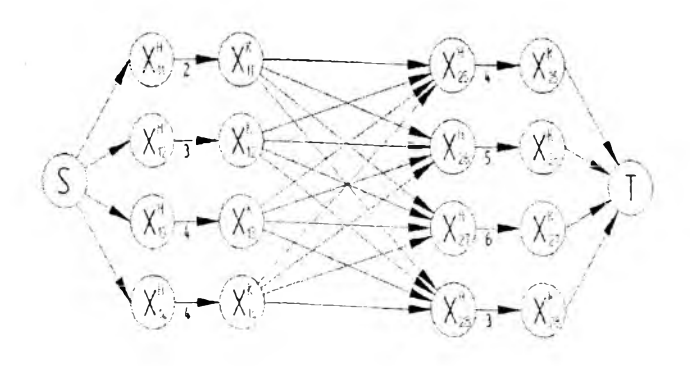

Рис. 1. Пример ориентированного графа.

## Пример 2.

"Оптимизация оснащения магазина обрабатывающего центра"

### Постановка задачи

Оснастить оставшуюся свободной часть магазина обрабатывающего центра таким образом, чтобы суммарное время работы инструментов было максимальным.

## Исходные данные

Число свободных гнезд магазина обрабатывающего центра

- Количество инструментов
- Стойкость каждого инструмента

## Выходные данные

Длина пути, полученного орграфа, характеризующая максимальную стойкость инструментов.

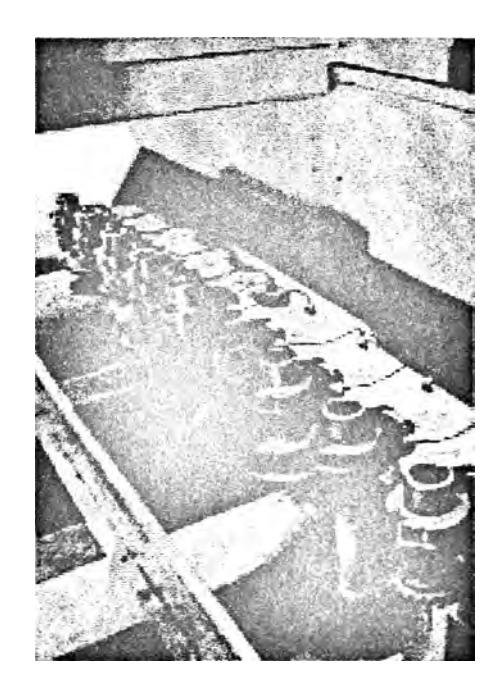

# Внедрение выполненных работ в учебный процесс.

Разработанный учебный комплекс в настоящее время проходит апробацию в учебном процессе студентов машиностроительного факультета. С этой целью программы были доработаны таким образом, чтобы они могли выполнять и контролирующую функцию (проверка вычисленных студентами результатов, оценка выполненной работы).

- 1. Новиков Ф.А. Дискретная математика. М.: Питер.  $2000r$ .
- 2. Дьяконов В.П. Справочник по алгоритмам и программам на языке Бейсик для персональных ЭВМ. - М.: Москва. 1989 г.
- $3<sub>1</sub>$ Рейнгольд Э. Нивергельт О., Део Н. Комбинаторные алгоритмы: Теория и практика. - М.: Мир. 1980 г.
- Кнут Д. Искусство программирования для ЭВМ. Т.1. Ос-4. новные алгоритмы. - М.: Мир, 1976. - 736 с.
- $5.$ Вирт Н. Алгоритмы+структуры данных = программы. М.: Мир, 1985. - 406 с.
- 6. Браун С. Visual Basic 6: учебный курс: Пер. с англ. СПб: ЗАО "Издательство "Питер", 1999. - 576с.
- 7. Компакт-диск "Электронные ресурсы информационных технологий", разделы "Алгоритмы обработки данных", "Основы программирования".